## **Rajasthan Skill & Livelihoods Development Corporation**

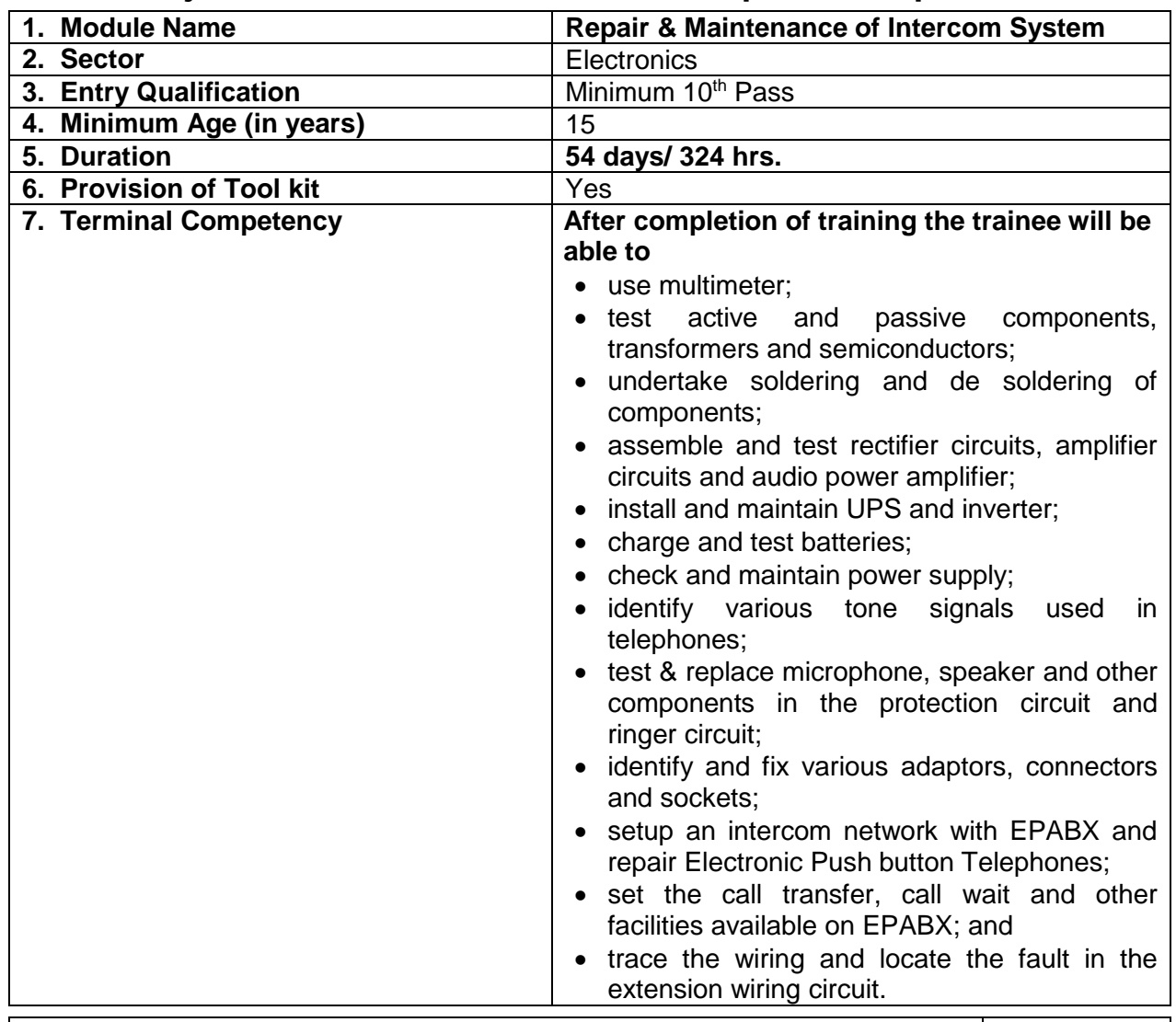

## **8.** Registration, Inauguration, introduction and objectives of the course 2

**Approx. hrs.**

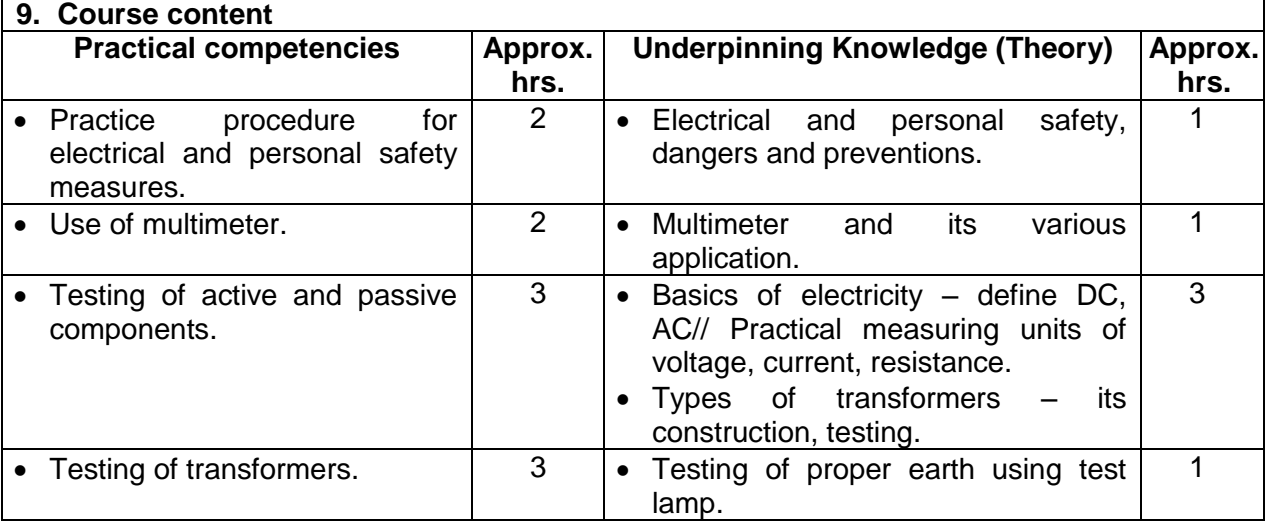

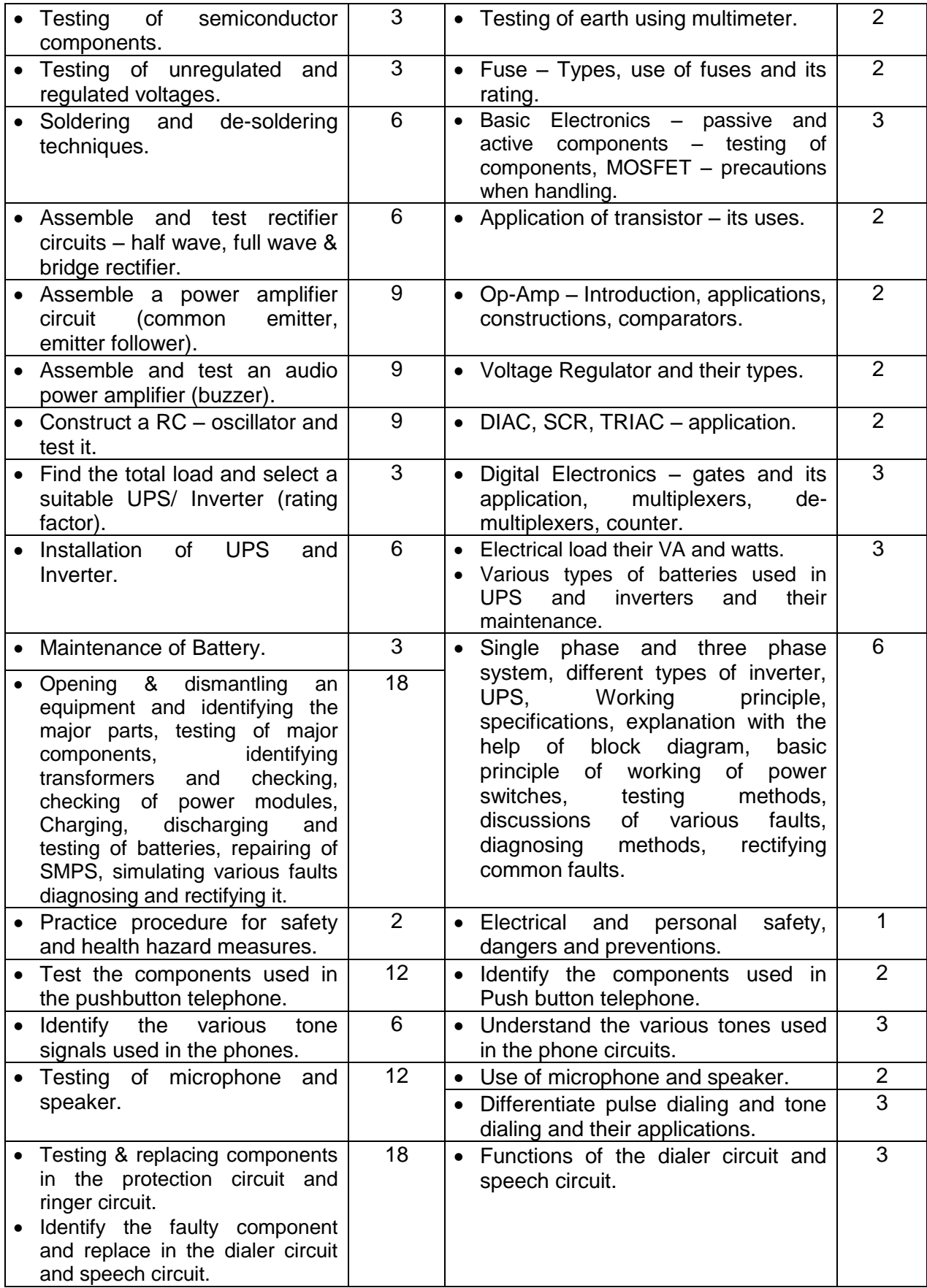

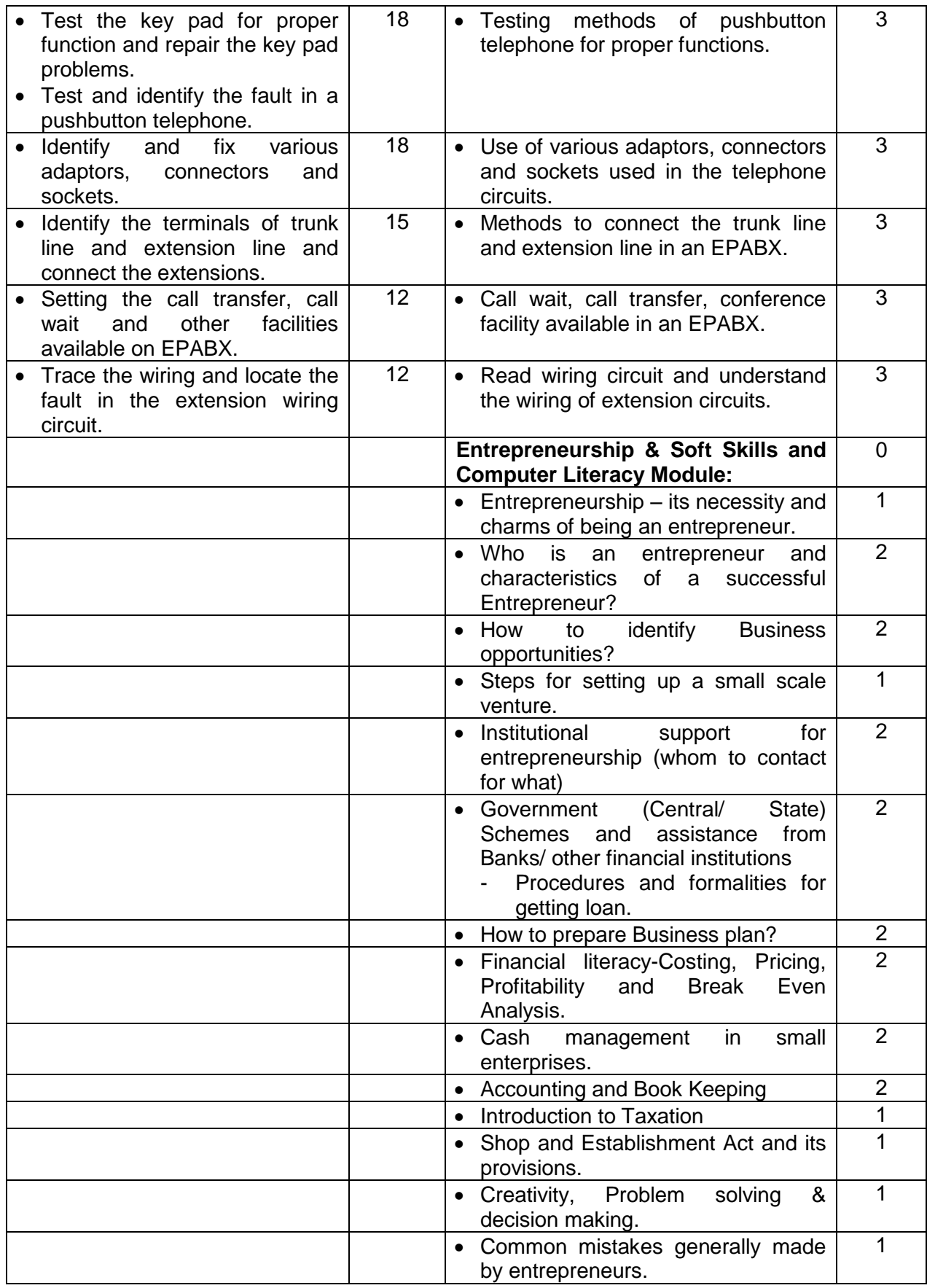

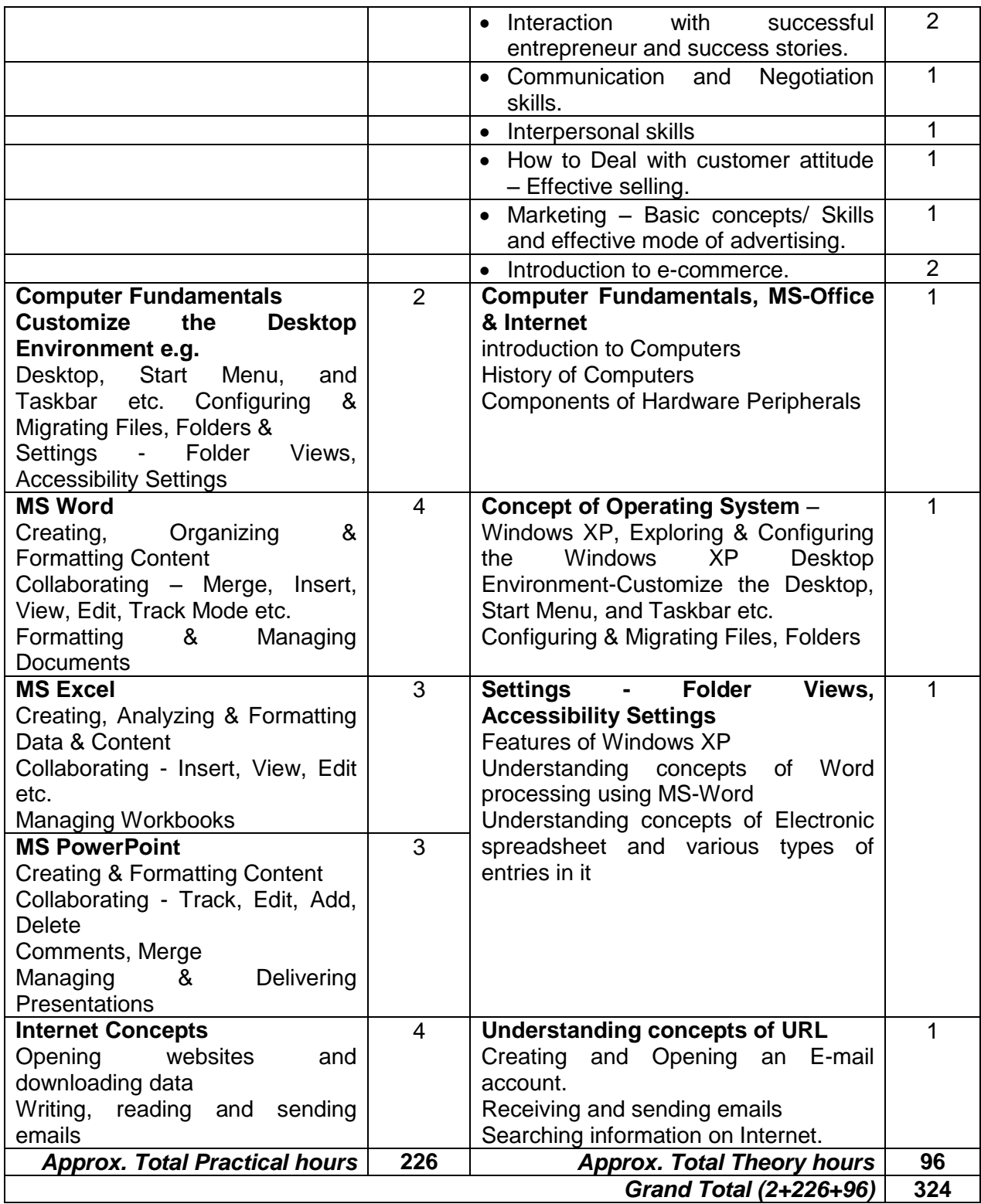

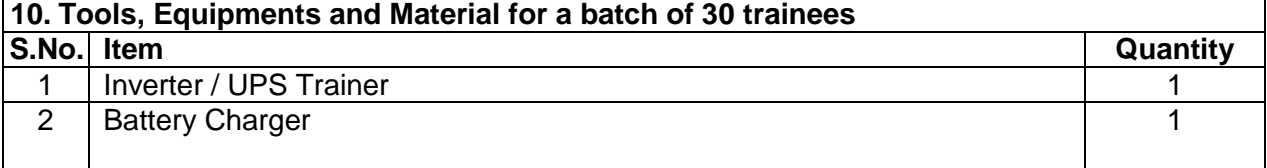

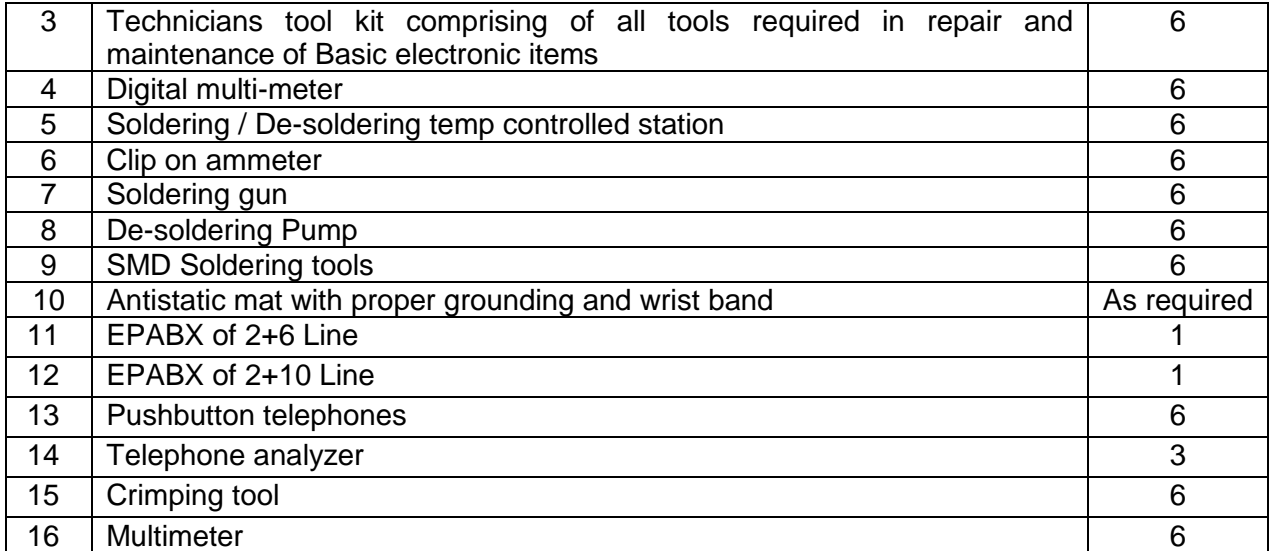

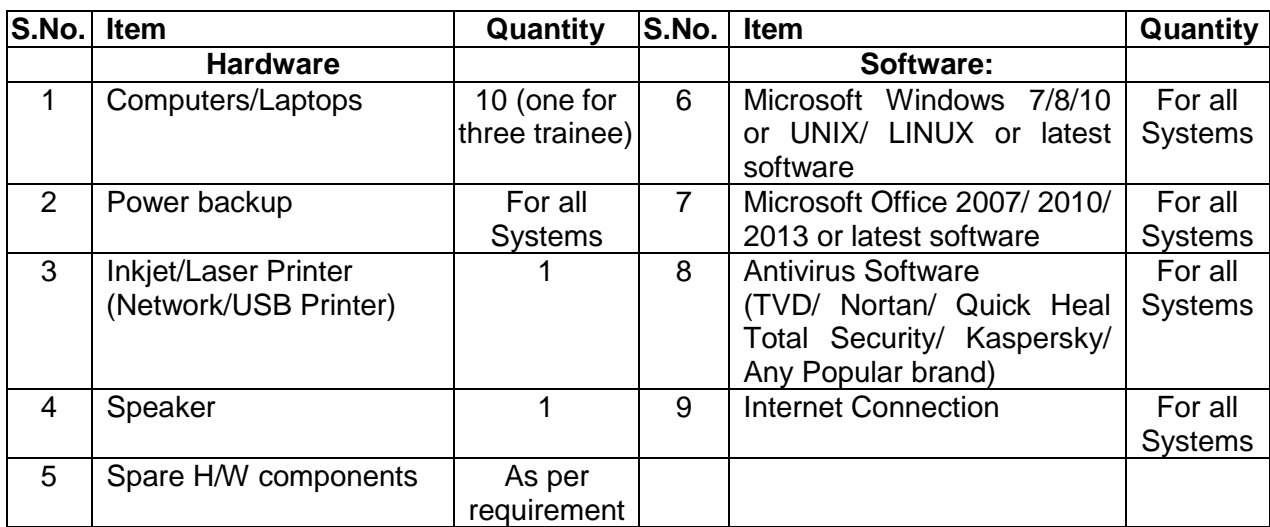